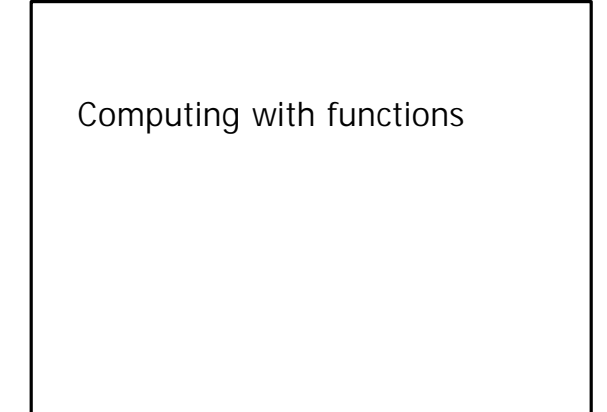

#### Overview

- Most programs that we have seen treat objects as abstract data types
	- they define both state and behavior
	- the state is primary
	- the behavior describes how to manipulate the state
- Sometimes, it is useful to treat behavior as more important than state

#### A classic example

- Many programming languages have sort functions as part of their libraries
- It is usually useful to be able to specify a comparison function as an argument to the sort function

#### Another example

- Suppose we want a generic linearsearch function
- We have seen how to make the function independent of the data structure being searched
- What about making it independent of the search criterion as well?

## Searching for a particular value

- The find function looks for the first element with a given value:
	- template<class It, class X> It find(It begin, It end, const X& x) {
		- while (begin != end && \*begin !=  $x$ )  $+$ + $\frac{1}{2}$ egin; return begin;
		-

}

• How can we generalize the search criterion?

## Generalizing the search criterion

- We want something to which we can hand a sequence element and get an answer: yes or no
- It seems to make sense for that something to be a function whose input is an  $X$  and output is a **bool**

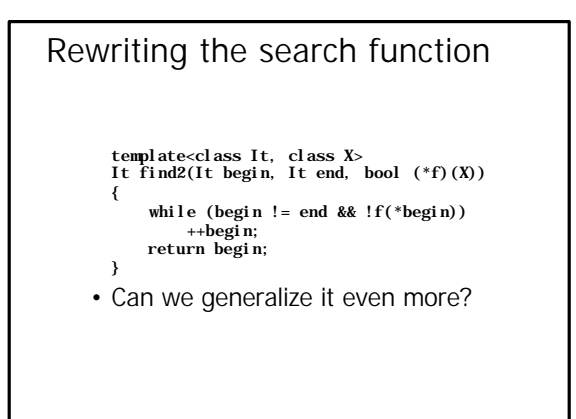

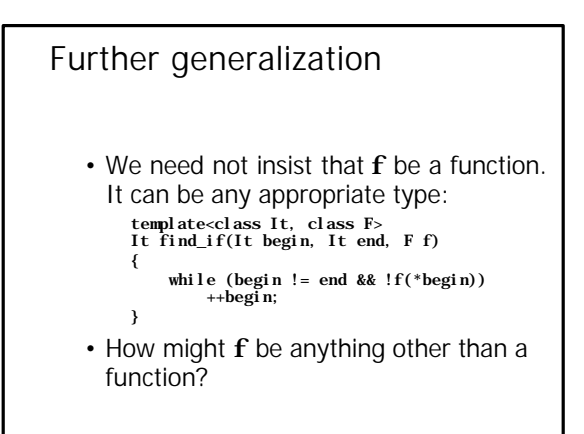

### Function objects

- In C++, we can call any object as if it were a function, provided that the object has operator() defined
- In other words, if obj is an object, then obj(x) means obj.operator()(x)
- Of course, obj has to be of a type with operator() defined
- We call such objects *function objects*

## In other words…

- The find\_if function will accept any function or function object as its third argument
- It will call the function (or call the operator() member of the object) to test each element of the sequence

## Example

• Find the first white-space character in a string:

find(s. begin(), s. end(), isspace)

#### A more interesting example

- Suppose that **b** and **e** are iterators that delimit a sequence, and we want to find the first element that is >10
- We might write a function bool gt10(int x) { return  $x > 10$ ; }
- and then call find(b, e, gt10)
- But what if we want to find the first element that is >n?

#### Doing it the hard way

- int xx; bool  $gtxx(int x) { return x > xx; }$ • and then, we might say  $xx = n$ : … find\_if(b, e, gtxx) … • This approach is ugly!
	-
- Why?

#### Why the approach is ugly

- It relies on a global variable
- To use it, you must
	- set the state explicitly (by assigning to the variable), and then
	- call the function
- In effect, the function relies on hidden state

How to clean it up • Bind the state and the function together into a function object: class gt\_n { publ i c: gt\_n(int n0):  $n(n0) \{ \}$  $\overline{b}$ ool operator()(int x) { return  $x > n$ ; } private: int n; };

## Using class  $gt_n$

- To find the first element >10: find\_if(b, e,  $gt_n(10)$ )
- To find the first element >x: find\_if(b, e,  $gt_n(x)$ )
- In both cases, global variables are unnecessary

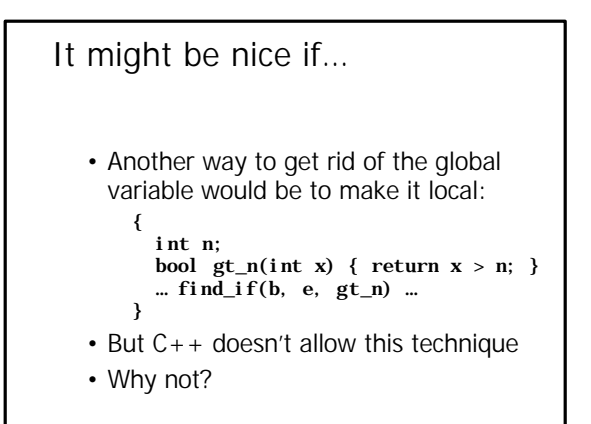

## Nested functions

- Programming languages of the Algol and Pascal family generally allow nested functions
- C and C++ do not
- The reason has to do with ease of implementation: While a function is executing, it sees only its own local variables and all global variables

## Function objects simulate nested functions

- If a function could be nested inside another, you would be able to get at the inner function's local variables, or those of the outer function(s), or global variables
- A member function can get at its local variables, or its object's members, or global variables

#### Generating function objects

- Our gt\_n type lets us create function objects that encapsulate comparison with a particular value
- It would be tricky to do that even with nested functions (because it needs GC): bool  $(*gt_n(int n))(int)$

{ bool  $f(int x) \{ return x > n; \}$  return f; }

#### Two problems

- Allowing nested functions in a language potentially complicates the calling sequence for all functions
- Allowing functions to return nested functions as values causes trouble unless the language supports garbage collection
- $\cdot$  C + + pushes the complexity into objects

## How do other languages do it?

- Functional languages treat functions as first-class values:
	- find\_if(b, e,  $(\text{fn } x \Rightarrow x > n)$ )
- Pure object-oriented languages (Smalltalk, Java) don't have functions as separate entities at all

## Function objects are objects

- Because function objects are objects, we can perform computations on them
- It is possible to write functions (and the C++ standard library includes some such functions) that make it unnecessary to define classes such as gt\_n at all

## Some sample library functions

- Template class greater is defined so that  $\frac{1}{2}$  greater <  $\frac{1}{2}$  (x, y) has the same value as  $x>y$  (and similarly for  $less, equal_to, ...$
- If **f** is a function object, then template function  $\text{bindist}(f, x)(y)$  has the same value as  $f(x, y)$  (and similarly for **bind2nd**)

### Using greater and bind2nd

• To find the first element >n: find(b, e, bind2nd(greater<T>(), n))

#### Making binders work

- C++ binders are a nice example of making a high-level abstraction work in a language that wasn't designed in advance to support it
- Binders and function objects rely on a mixture of code and conventions

### Function object conventions

- Every function object has a member called  $result\_type$  that names the type of its result
- In addition,
	- if it has a single argument, it has a member named argument\_type
	- if it has two arguments, it has members named first\_argument\_type and second\_argument\_type

## Abbreviation base classes

template<class A, class R> struct unary\_function { typedef A argument\_type; typedef R result\_type; }; template<class A1, class A2, class R> struct binary\_function { typedef A1 first\_argument\_type; typedef A2 second\_argument\_type; typedef R result\_type; };

# Definition of greater

```
template<class T> class greater:
 public binary_function<T, T, bool>: {
public:
      bool operator()
            (const T& x, const T& y) const
      {
           return x > y;
      }
};
```
## Making bind2nd work

- The result of  $\mathbf{bi} \, \mathbf{n} \, \mathbf{d} \, \mathbf{2} \, \mathbf{n} \, \mathbf{d} \, (\mathbf{f}, \mathbf{x})$  has to include the values of  $f$  and  $\bf{x}$
- Therefore, it has to have a type that includes the types of  $f$  and  $x$
- We need an auxiliary type, which we will call **binder2nd**, to do the work

## Definition of **binder2nd**

template<class 0p> class binder2nd:<br>
public unary\_function<<br>
typename Op::first\_argument\_type,<br>
typename Op::first\_argument\_type> { public: binder2nd(const 0p&,<br>const typename 0p::second\_argument\_type&); result\_type operator() (const typename Op::first\_argument\_type&) const; private: Op op; typename Op::second\_argument\_type value; };

#### Member functions of binder2nd template<class Op> binder2nd::binder2nd( const Op& o, const typename Op::second\_argument\_type& v): op(o), value(v)  $\{\}$ template<class Op> binder2nd::result\_type operator() (const typename Op::first\_argument\_type& arg) const { return op(arg, value); }

# Definition of bind2nd

template<class Op, class T> binder2nd<Op> bind2nd(const Op& op, const T& t) {

return binder2nd<0p>(op, typename Op::second\_argument\_type(t)); }

## The point of all this code

- Although the types are somewhat messy,
	- the classes themselves are small
	- they can be combined in useful ways
	- the techniques used to build them can be used in other contexts
- Objects can be abstractions of behavior, not just of data structures

## Other relevant library functions

- If **f** is a (pointer to a) function, ptr\_fun(f) is the corresponding function object
- If pred is a unary (function object) predicate, not1(pred) is a predicate that yields the inverse result

# Using ptr\_fun and not1

• Find the first non-space character in the string s:

find\_if(s. begin(), s. end(), not1(ptr\_fun(isspace)));

#### A few more examples

- Flip the sign of every element of x: transform(x.begin(), x.end(), x.begin(),<br>negate<x::value\_type>());
- Replace every pointer to a nullterminated string that compares equal to "C" by a pointer to "C++"

replace\_if(x.begin(), x.end(),<br>not1(bind2nd(ptr\_fun(strcmp), "C")),<br>"C++");

#### Projects

- Each team will be expected to demonstrate its project
	- be prepared to answer design and process related questions
- Each team has to find appropriate computing facilities for the demonstration and schedule a mutually agreeable time
- All demonstrations during exam week

### Project scheduling

10:30

- If we heard from you by  $XPM$ , April 20 (well beyond the original deadline), we accommodated your requests
- If not, it is now your problem! Either pick an open slot or trade with another project

## Project reviews for Monday, 5/17

- All 4 slots still open
	- $-10:30 11:30$
	- 1:30 2:30  $-3:00 - 4:00$
	- 4:30 5:30
	-

## Project reviews for Tuesday, 5/18

- 10:30 Campus Calendar
- 1:30 Direct Chat
- 3:00 AT 5000
- 4:30 Sound Images

## Project reviews for Wednesday 5/19

- 10:30 *This space available*
- 1:30 Space Dust
- 3:00 Redemption
- 5:15 Clipbook

## Project reviews for Thursday, 5/20

- 10:30 *This space available*
- 1:30 Online Trading
- 3:00 Project Vulcan
- 4:30 Logic Studio